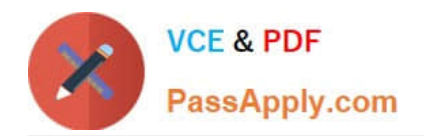

# **C1000-065Q&As**

IBM Cognos Analytics Developer V11.1.x

## **Pass IBM C1000-065 Exam with 100% Guarantee**

Free Download Real Questions & Answers **PDF** and **VCE** file from:

**https://www.passapply.com/c1000-065.html**

100% Passing Guarantee 100% Money Back Assurance

Following Questions and Answers are all new published by IBM Official Exam Center

**C** Instant Download After Purchase

**83 100% Money Back Guarantee** 

- 365 Days Free Update
- 800,000+ Satisfied Customers

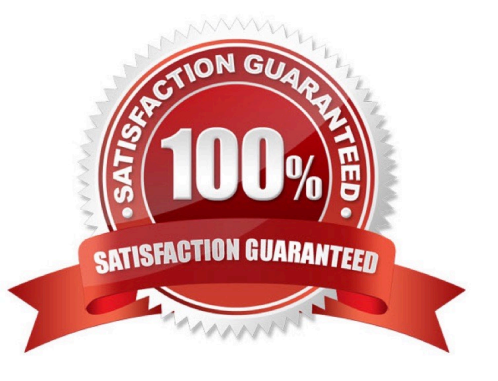

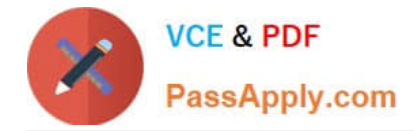

#### **QUESTION 1**

A fast and user friendly way to create an initial dashboard is to use the text-based Assistant. When using the Assistant, which option below will develop a dashboard?

A. In the Assistant, enter \\'show data\\', select a datasource from the list, and enter \\'create dashboard\\' or \\'build dashboard1.

B. In a new dashboard, select a datasource, and enter \\'create visualization\\'.

C. In a new dashboard, select a template and a datasource.

D. In a new dashboard, search for data, select a template and enter \\'create\\'.

Correct Answer: D

#### **QUESTION 2**

Which statement is true regarding Custom Sorts in dashboards?

A. A user can create a custom sort on any type of data.

- B. Custom sorts cannot be created on measures.
- C. Custom sorts may only be created in a Data Module.

D. Custom sorts may be created by selecting a field in the source pane and going to properties.

Correct Answer: B

### **QUESTION 3**

In a Data Module a developer creates a joined view from two tables (a and b) and then joins this to another table (c). What would be the execution logic in the database?

A. All queries are collapsed and a standard join across all three tables (a, b, c) is performed.

B. The columns used in table (c) are are joined on the key to table (b) first and then the results are post-joined to table (a).

C. It makes no difference to the execution as a joined view is only used to group data items in a logical manner to help the business user find their data.

D. The joined view (a and b) is evaluated and all results are then post-joined to the other table (c).

Correct Answer: D

#### **QUESTION 4**

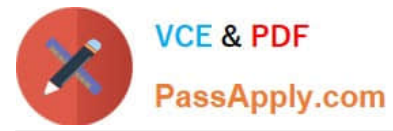

Which of the following is a reason to use a Conditional block on a report?

- A. to allow users to select values that will filter the report for certain data types
- B. to allow a report to run during certain blocks of time based on conditions set by the user
- C. to show or hide report objects based on prompt selections a user made at run time
- D. to block defined groups of users from accessing a folder of reports based on a condition

Correct Answer: D

#### **QUESTION 5**

Which statement is true when formatting text in a dashboard crosstab or table?

- A. Table summary row may be formatted with a different color.
- B. Column formatting gets inherited for the table/crosstab summary row.
- C. Column titles may be individually formatted in any font/color/size.
- D. The default object does not wrap text, but it is an option.

Correct Answer: D

[Latest C1000-065 Dumps](https://www.passapply.com/c1000-065.html) [C1000-065 Practice Test](https://www.passapply.com/c1000-065.html) [C1000-065 Study Guide](https://www.passapply.com/c1000-065.html)